Иерархия памяти CUDA. Глобальная память. Параллельные решения задач умножения матриц и решения СЛАУ.

#### ● Лекторы:

● Боресков А.В. (ВМиК МГУ)

● Харламов А.А. (Харламов А.А. (NVidiaХарламов А.А. (NVidia)

### Типы памяти в CUDA

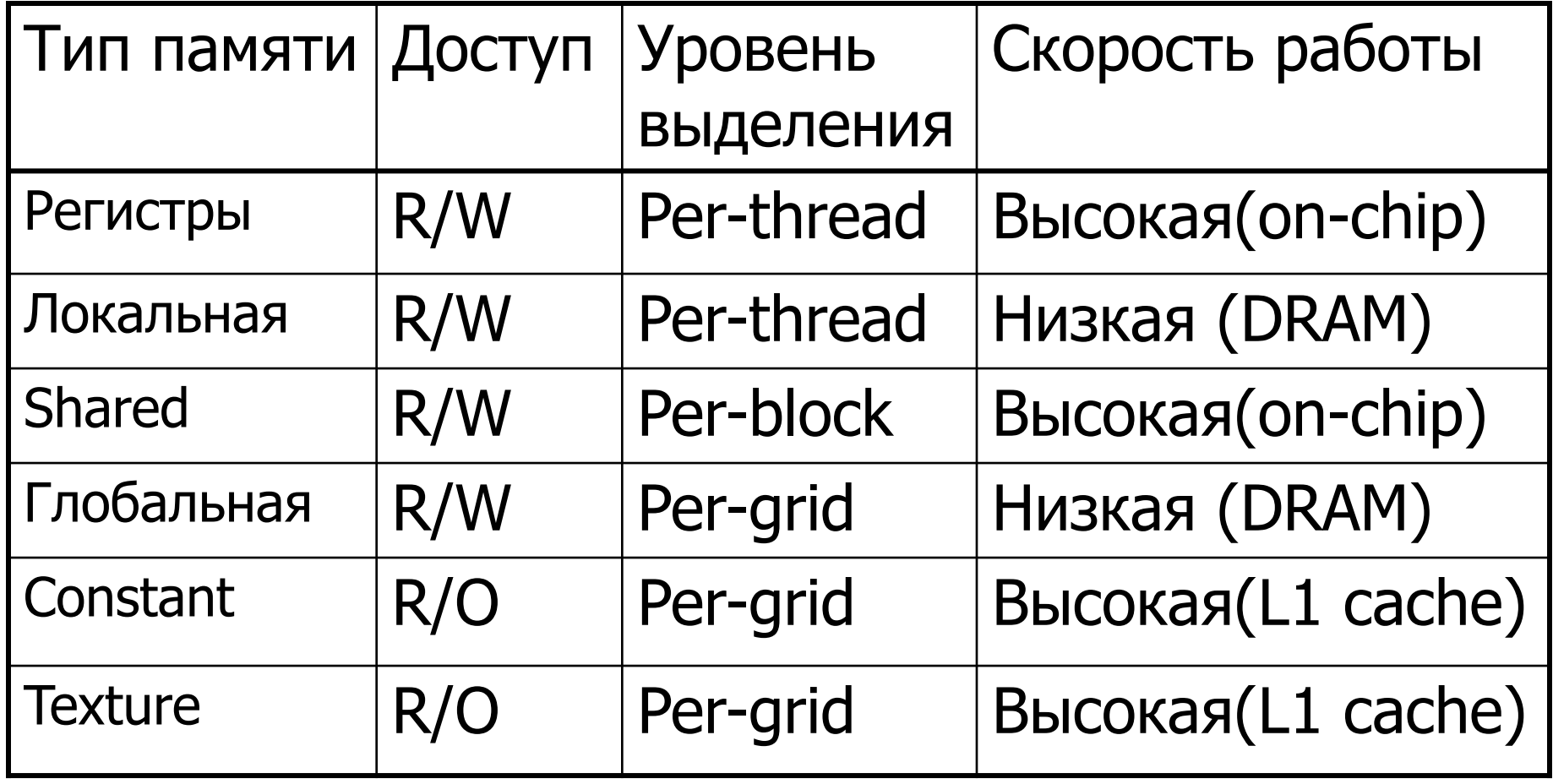

### Типы памяти в CUDA

- Самая быстрая shared (on-chip)
- Самая медленная глобальная (DRAM)
- Для ряда случаев можно использовать кэшируемую константную и текстурную память
- Доступ к памяти в CUDA идет отдельно для каждой половины warp'а (half-warp)

## Работа с памятью в CUDA

- Основа оптимизации оптимизация работы с памятью
- Максимальное использование sharedпамяти
- Использование специальных паттернов доступа к памяти, гарантирующих эффективный доступ
- Паттерны работают независимо в пределах каждого half-warp'а

### Умножение матриц

- Произведение двух квадратных матриц A и B размера N\*N, N кратно 16
- Матрицы расположены в глобальной памяти
- По одной нити на каждый элемент произведения
- 2D блок  $16*16$
- 2D grid

## Умножение матриц. Простейшая реализация.

**#define BLOCK\_SIZE 16**

```
__global__ void matMult ( float * a, float * b, int n, float * c ) 
{ 
  int bx = blockIdx.x; 
  int by = blockIdx.y; 
  int tx = threadIdx.x;
  int ty = threadIdx.y; 
  float sum = 0.0f; 
 int ia = n * BLOCK SIZE * by + n * ty;
 int ib = BLOCK SIZE * bx + tx;
 int ic = n * BLOCK SIZE * by + BLOCK SIZE * bx;
 for ( int k = 0; k < n; k++ )
    sum += a [ia + k] * b [ib + k*n]; 
  c [ic + n * ty + tx] = sum; 
}
```
### Умножение матриц. Простейшая реализация.

```
int numBytes = N * N * sizeof ( float ); 
float * adev, * bdev, * cdev ; 
dim3 threads ( BLOCK SIZE, BLOCK SIZE );
dim3 blocks ( N / threads.x, N / threads.y); 
cudaMalloc ( (void**)&adev, numBytes ); // allocate DRAM
cudaMalloc ( (void**)&bdev, numBytes ); // allocate DRAM
cudaMalloc ( (void**)&cdev, numBytes ); // allocate DRAM
cudaMemcpy ( adev, a, numBytes, cudaMemcpyHostToDevice ); // from CPU to DRAM
cudaMemcpy ( bdev, b, numBytes, cudaMemcpyHostToDevice ); // from CPU to DRAM
matMult<<<blocks, threads>>> ( adev, bdev, N, cdev ); 
cudaThreadSynchronize();
cudaMemcpy ( c, cdev, numBytes, cudaMemcpyDeviceToHost ); 
cudaFree ( adev ); 
cudaFree ( bdev ); 
cudaFree ( cdev );
```
### Простейшая реализация.

### • На каждый элемент

- $\bullet$  2\*N арифметических операций
- 2\*N обращений к глобальной памяти
- Memory bound (тормозит именно доступ к памяти)

Оптимизация работы с глобальной памятью.

- Обращения идут через 32/64/128битовые слова
- При обращении к  $t[i]$ 
	- sizeof(  $t$  [0] ) равен 4/8/16 байтам
	- t [i] выровнен по sizeof ( t [0])
- Вся выделяемая память всегда выровнена по 256 байт

#### Использование выравнивания.

```
struct vec3
{
   float x, y, z;
};
```

```
● Размер равен 12 байт
```
**● Элементы массива не будут выровнены в памяти**

```
struct __align__(16) vec3
{
   float x, y, z;
};
```
- **● Размер равен** 16 **байт**
- **● Элементы массива всегда будут выровнены в памяти**

## Device Compute Capability

- Compute Caps. доступная версия CUDA
	- Разные возможности HW
	- Пример:
		- В 1.1 добавлены атомарные операции в global memory
		- $\bullet$  В 1.2 добавлены атомарные операции в shared memory
		- В 1.3 добавлены вычисления в double
- Узнать доступный Compute Caps. можно через cudaGetDeviceProperties()
	- **См. CUDAHelloWorld**
- Сегодня Compute Caps:
	- Влияет на правила работы с глобальной памятью

# Device Compute Capability

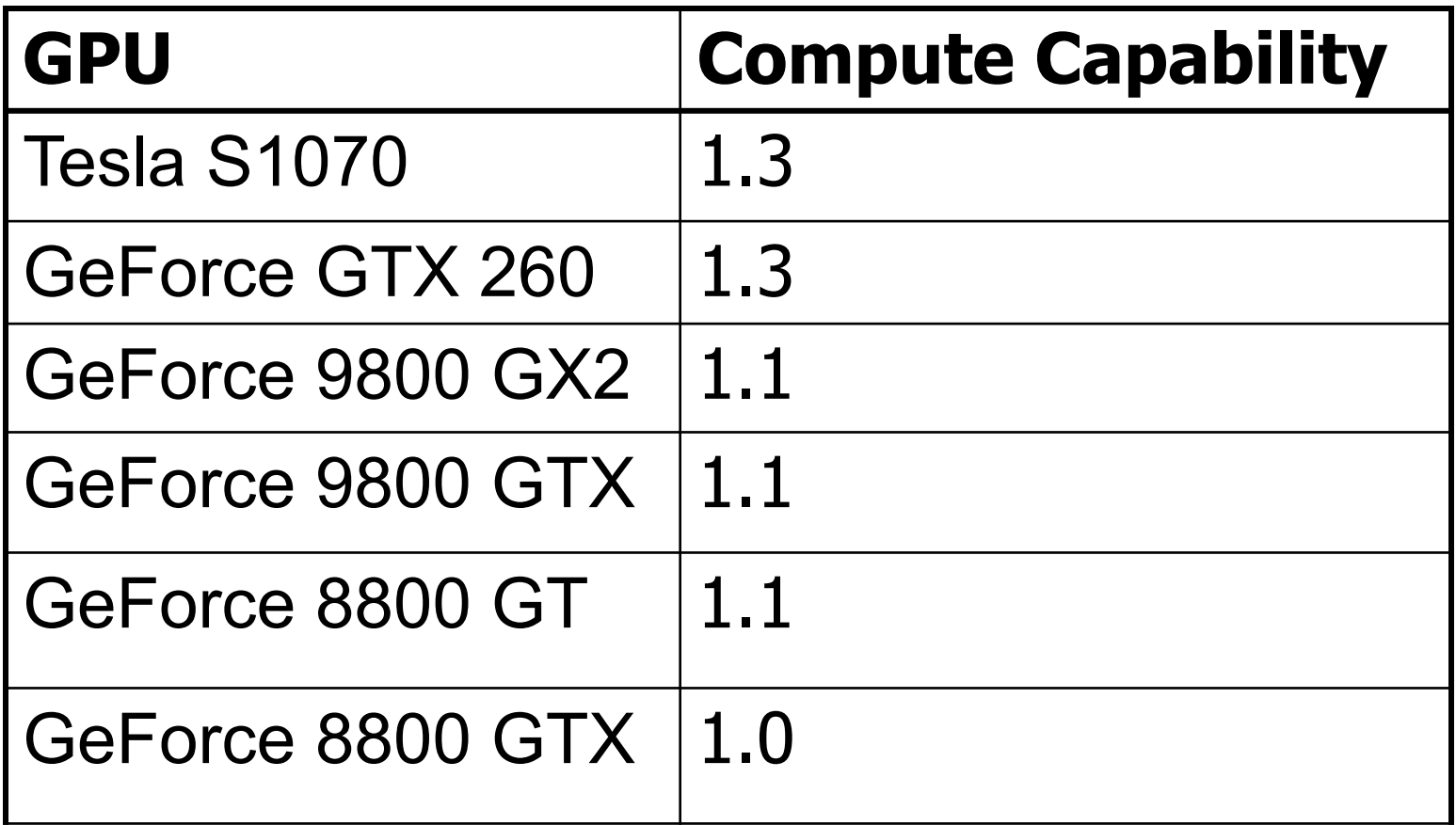

RTM **Appendix A.1** CUDA Programming Guide

Объединение запросов к глобальной памяти.

- GPU умеет объединять рад запросов к глобальной памяти в один блок (транзакцию)
- Независимо происходит для каждого half-warp'а
- Длина блока должна быть 32/64/128 байт
- Блок должен быть выровнен по своему размеру

# **Объединение** (coalescing) **для** GPU **с** CC 1.0/1.1

#### ● Нити обращаются к

- 32-битовым словам, давая 64-байтовый блок
- 64-битовым словам, давая 128-байтовый блок
- Все 16 слов лежат в пределах блока
- $\bullet$  *k*-ая нить half-warp'a обращается к *k*-му слову блока

# **Объединение** (coalescing) **для** GPU **с** CC 1.0/1.1

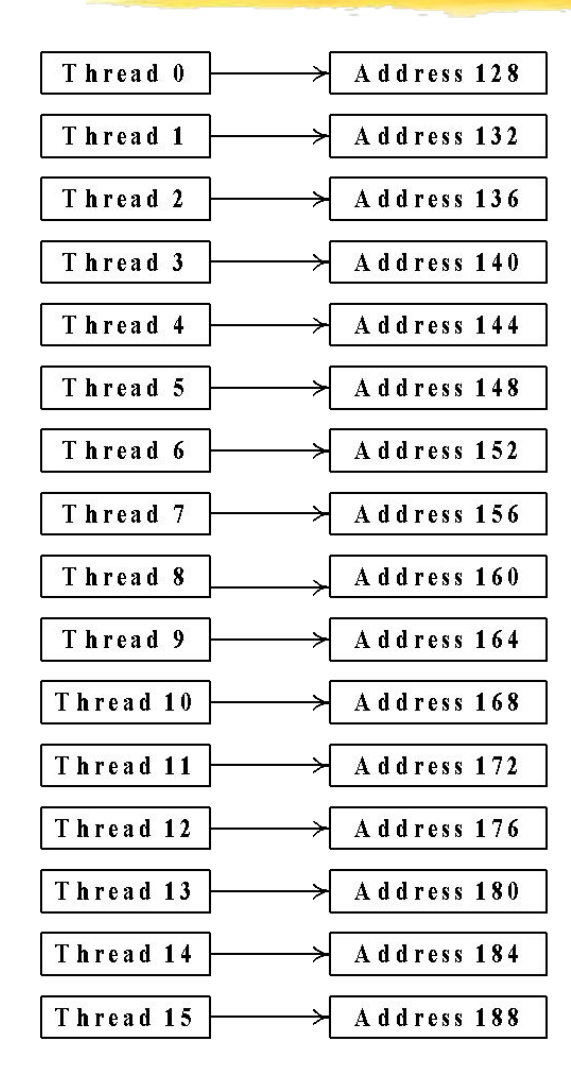

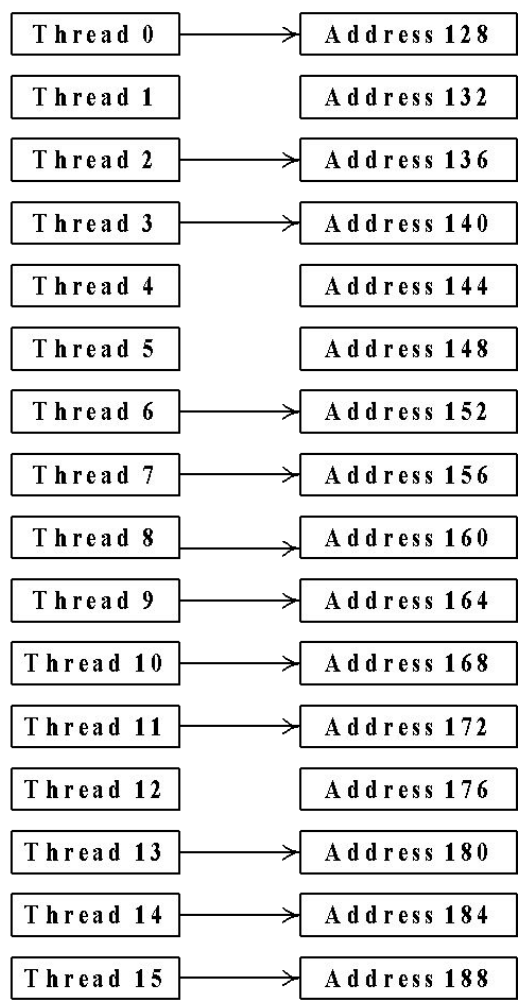

#### **Coalescing**

# **Объединение** (coalescing) **для** GPU **с** CC 1.0/1.1

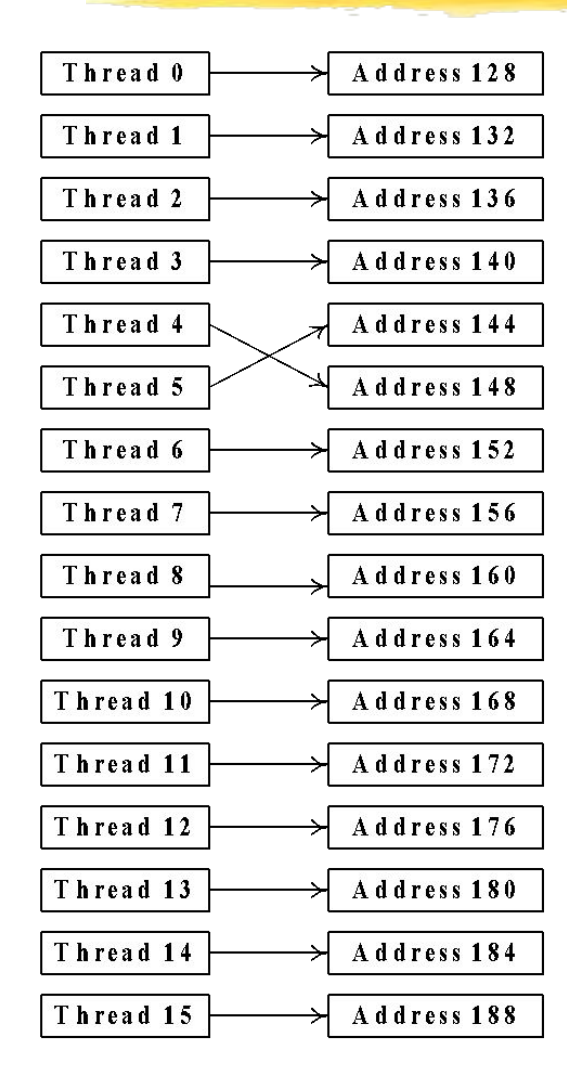

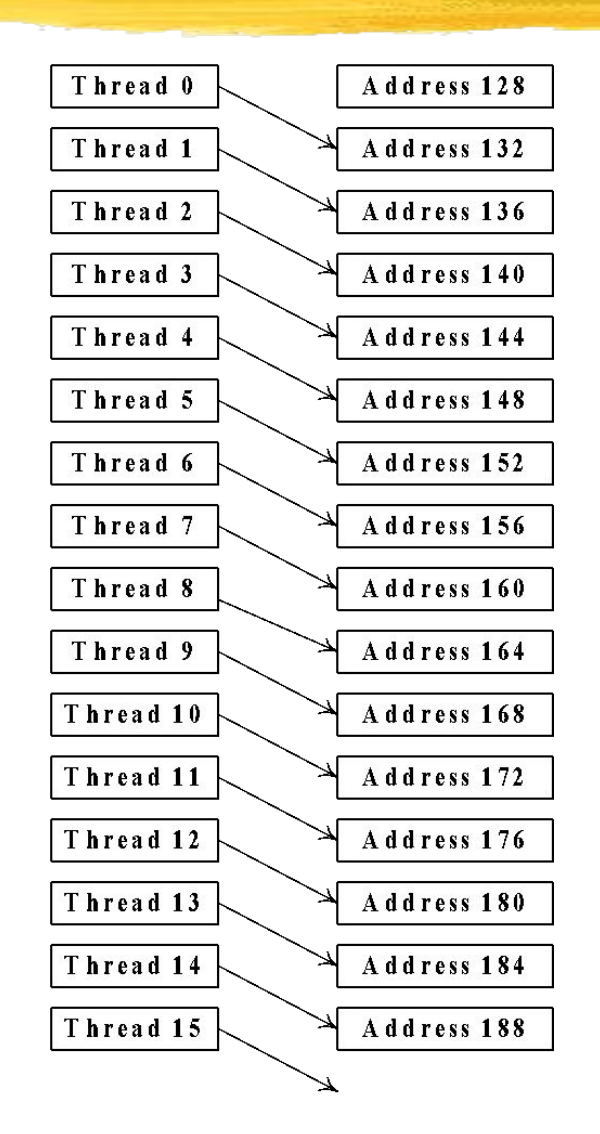

#### Not Coalescing

# **Объединение** (coalescing) **для** GPU **с** CC 1.2/1.3

#### ● Нити обращаются к

- 8-битовым словам, дающим один 32 байтовы сегмент
- 16-битовым словам, дающим один 64 байтовый сегмент
- 32-битовым словам, дающим один 128 байтовый сегмент
- Получающийся сегмент выровнен по своему размеру

# **Объединение** (coalescing)

- Если хотя бы одно условие не выполнено
	- 1.0/1.1 16 отдельных транзаций
	- $\bullet$  1.2/1.3 объединяет их в блоки (2,3,...) и для каждого блока проводится отдельная транзакция
- $\bullet$  Для 1.2/1.3 порядок в котором нити обращаются к словам внутри блока не имеет значения (в отличии от 1.0/1.1)

# **Объединение** (coalescing)

- Можно добиться заметного увеличения скорости работы с памятью
- Лучше использовать не массив структур, а набор массивов отдельных компонент – это позволяет использовать coalescing

### **Использование отдельных**

#### **массивов**

```
struct vec3
{
   float x, y, z;
};
vec3 * a;
```
float  $x = a$  [threadIdx.x].x; **float y = a [threadIdx.x].y; float z = a [threadIdx.x].z;**

```
float * ax, * ay, * az;
```
**float x = ax [threadIdx]; float y = ay [threadIdx]; float z = az [threadIdx];**

**Поскольку нити одновременно обращаются к последовательно лежащим словам памяти**, **то будет происходить** coalescing

**Не можем использовать** coalescing **при чтении данных**

## **Решение системы линейных алгебраических уравнений**

- $Ax = f$ ,
- A матрица размера N\*N,
- f вектор размера N
- Традиционные методы ориентированы на последовательное вычисление элементов и нам не подходят
- Есть еще итеративные методы

### Итеративные методы

$$
x^{k+1} - x^k = \alpha \cdot (A \cdot x^k - f)
$$

- Эффективны когда
	- Матрица А сильна разрежена
	- Параллельные вычисления
- В обоих случаях цена (по времени) одной итерации O(N)

### Сходимость

$$
Ax^* = f,
$$
  
\n
$$
d^{k+1} = x^{k+1} - x^*,
$$
  
\n
$$
d^{k+1} = \alpha \cdot Ad^k,
$$

$$
||d^{k+1}|| \leq |\alpha| \cdot ||A|| \cdot ||d^k||,
$$
  

$$
|\alpha| \cdot ||A|| < 1
$$

- **● Если есть сходимость**, **то только к решению системы**
- **● Записав уравнения для погрешности получаем достаточное условие сходимости**
- **● За счет выбора достаточно малого значения параметра получаем сходимость**

## Код на CUDA

```
//
// one iteration
//
__global__ void kernel ( float * a, float * f, float alpha, 
                          float * x0, float * x1, int n )
{
   int idx = blockIdx.x * blockDim.x + threadId.x;
   int ia = n * idx;
   float sum = 0.0f;
  for ( int I = 0; i < n; i++) sum += a [ia + I] * x0 [I];
   x1 [idx] = x0 [idx] + alpha * (sum – f [idx] );
}
```
### Ресуры нашего курса

#### ● CUDA.CS.MSU.SU

- Место для вопросов и дискуссий
- Место для материалов нашего курса
- Место для ваших статей!
	- Если вы нашли какой-то интересный подход!
	- Или исследовали производительность разных подходов и знаете, какой из них самый быстрый!
	- Или знаете способы сделать работу с CUDA проще!
- www.steps3d.narod.ru
- www.nvidia.ru

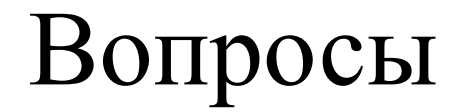

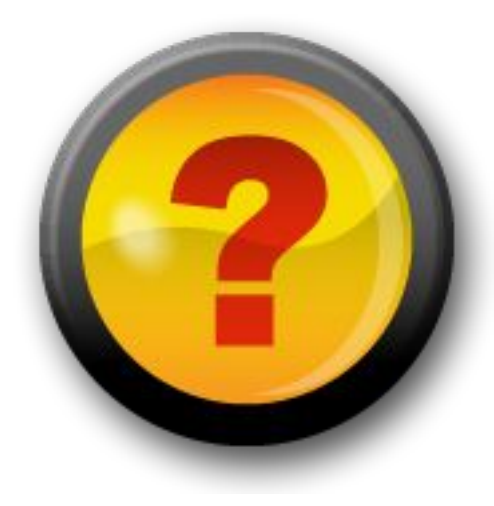